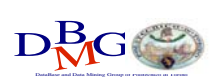

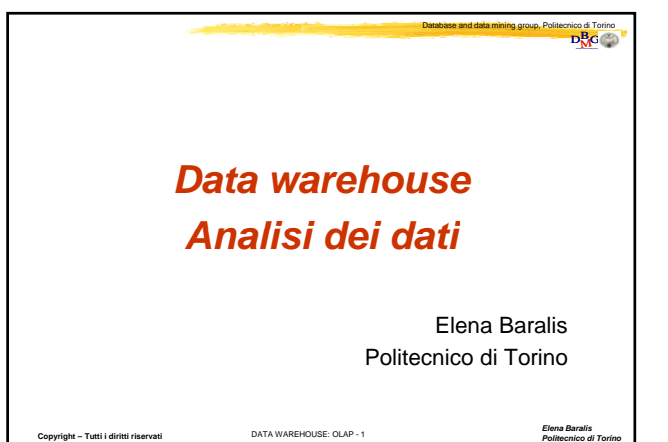

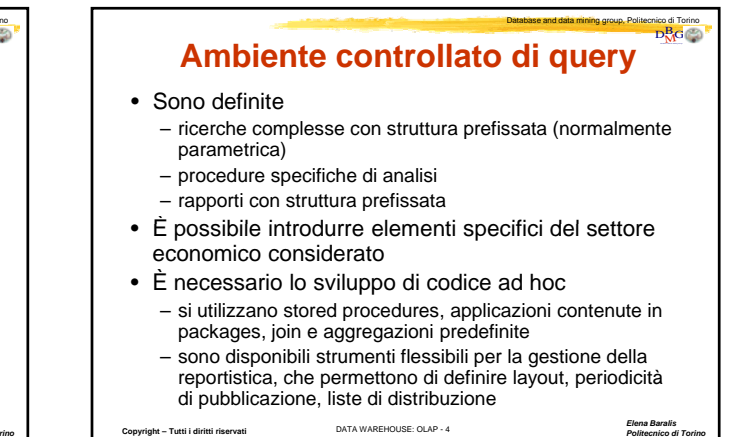

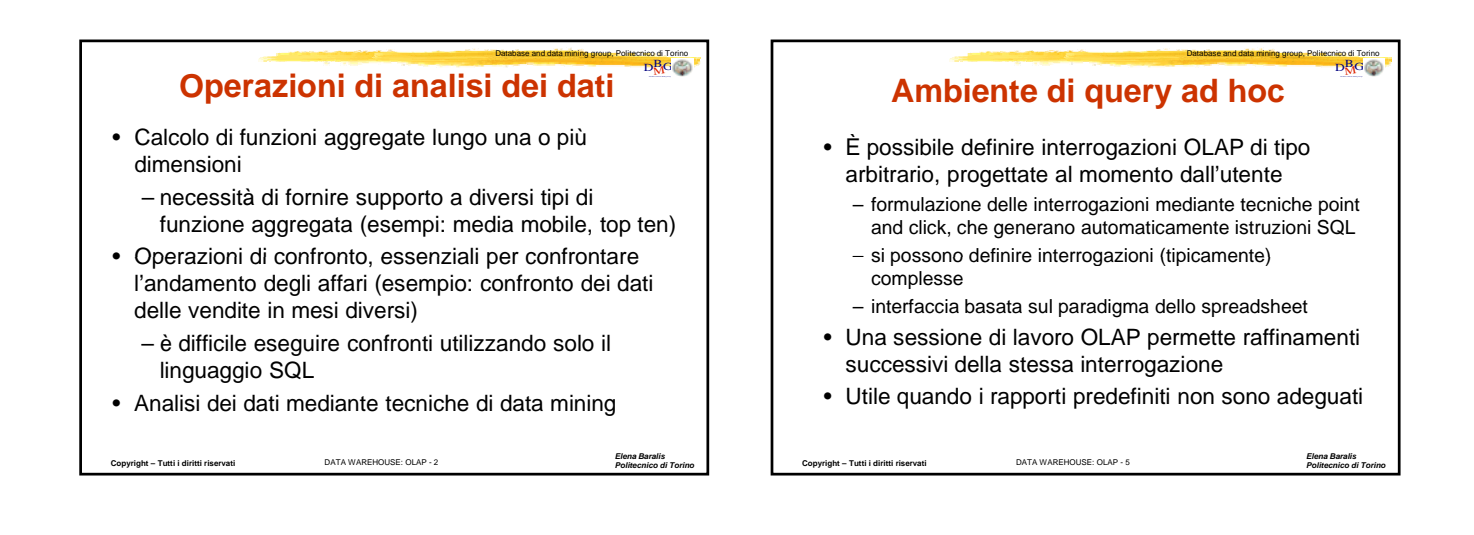

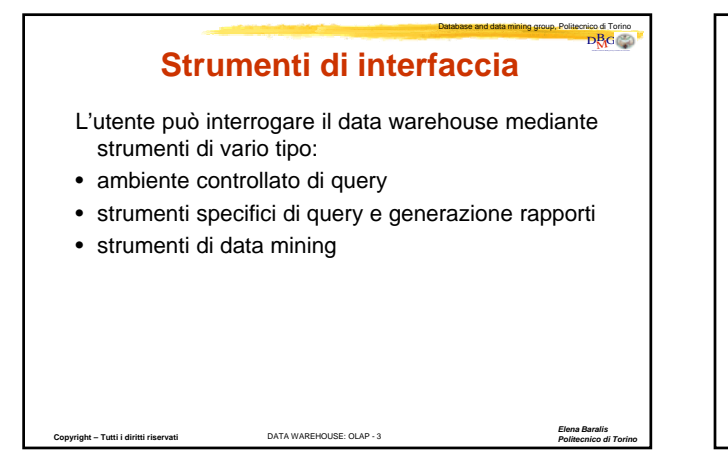

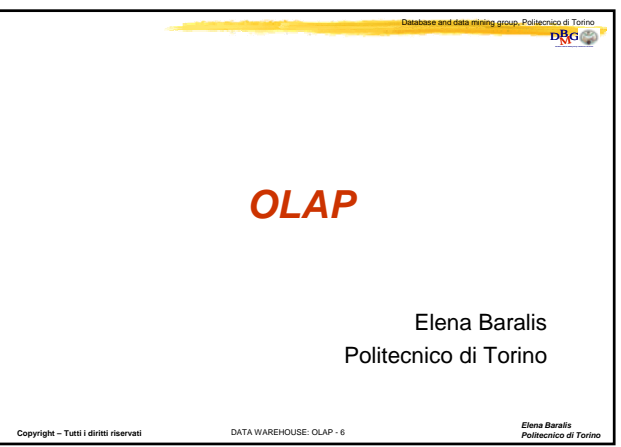

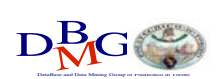

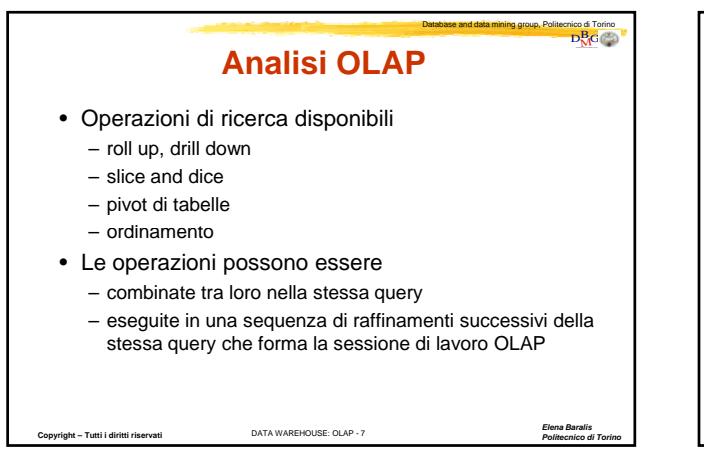

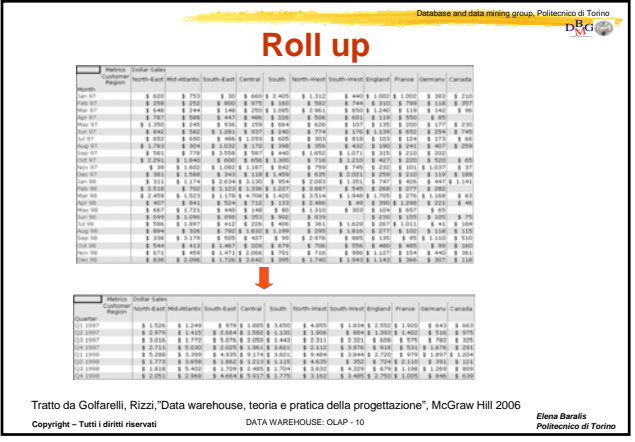

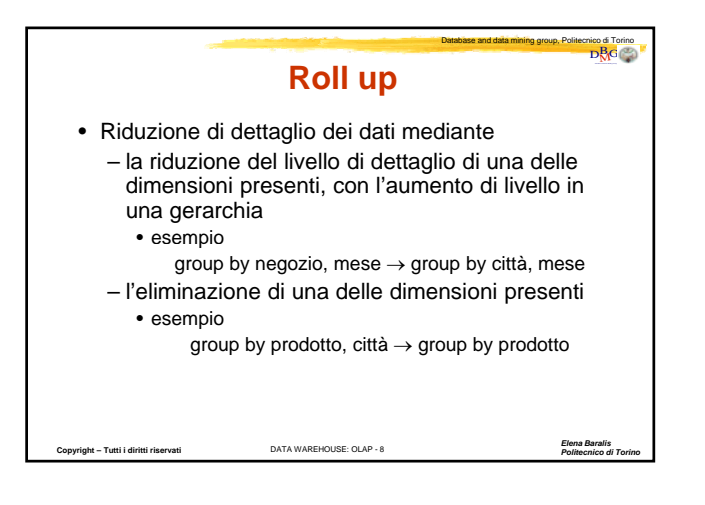

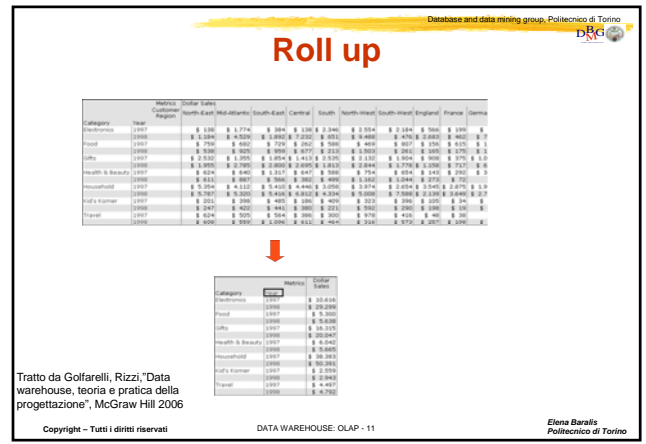

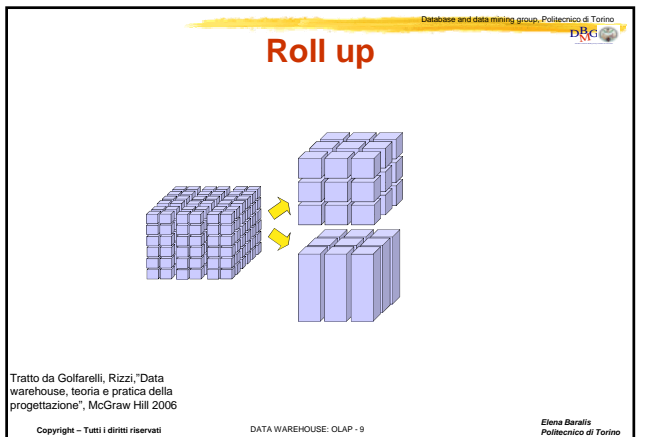

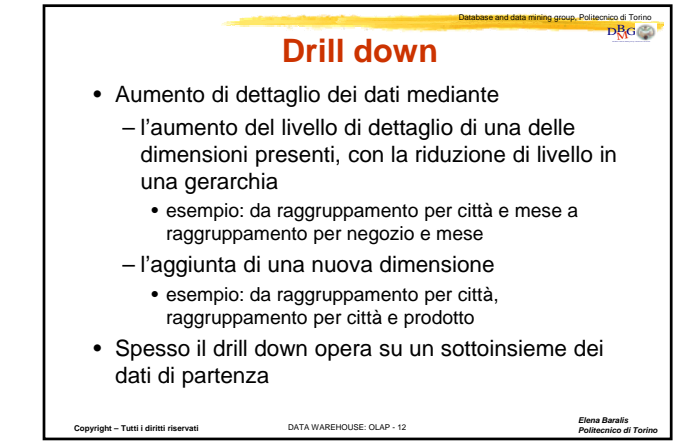

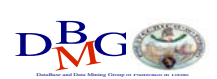

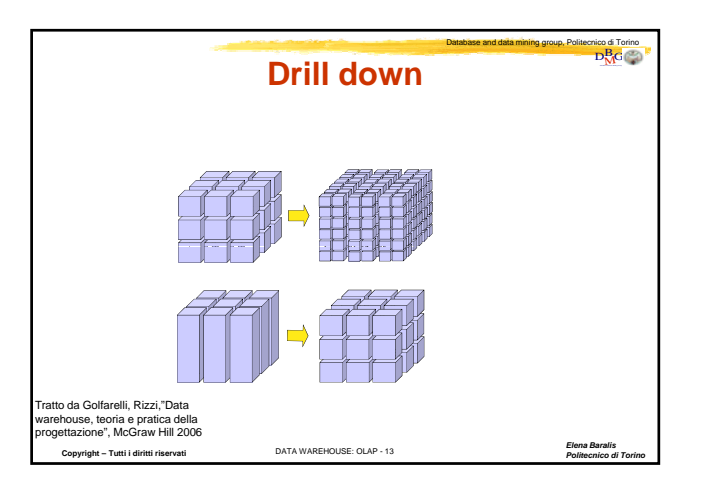

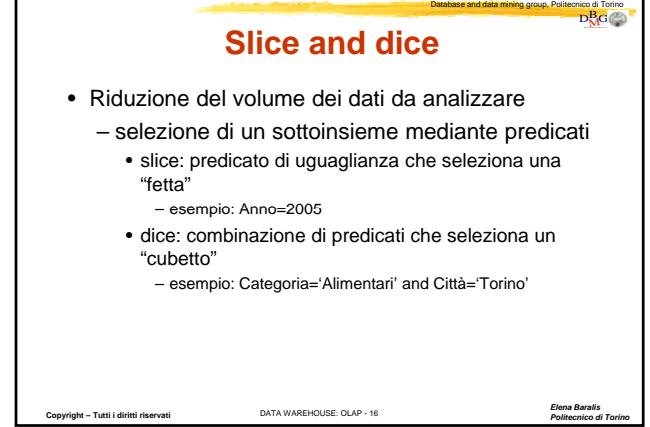

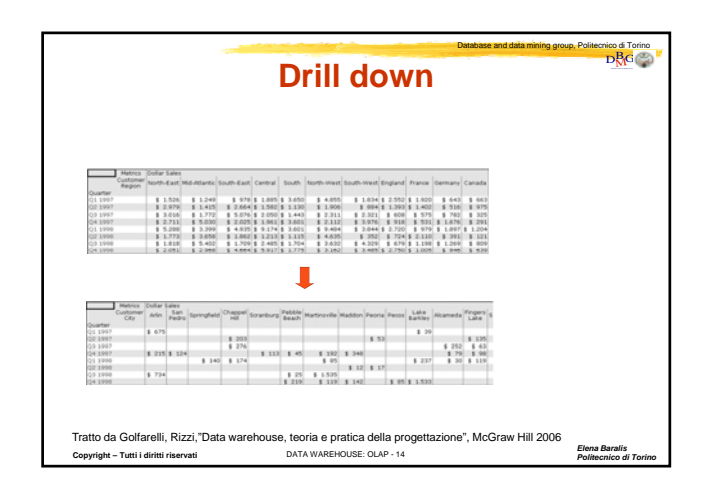

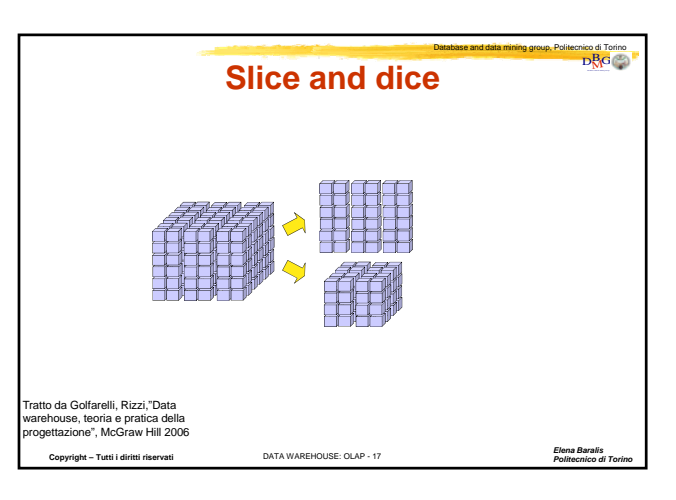

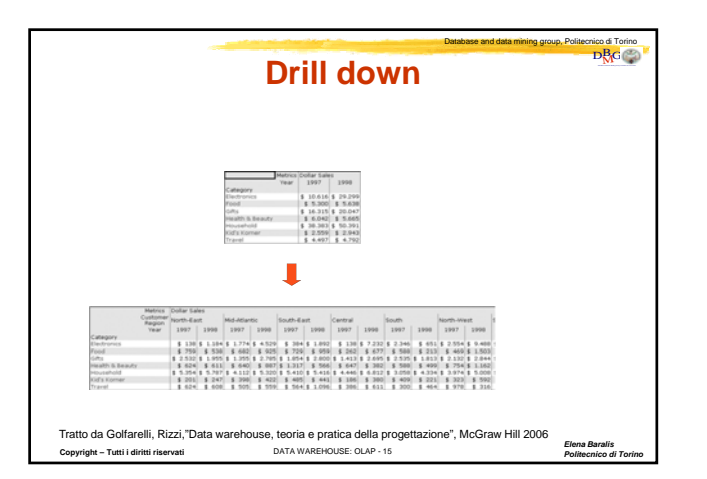

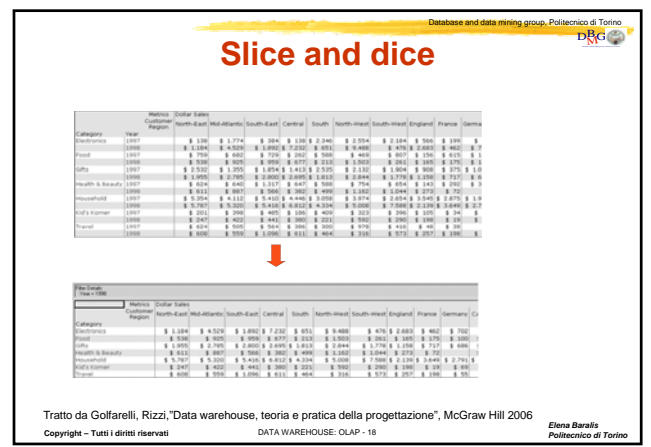

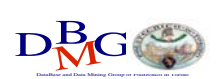

## Data warehouse: analisi dei dati

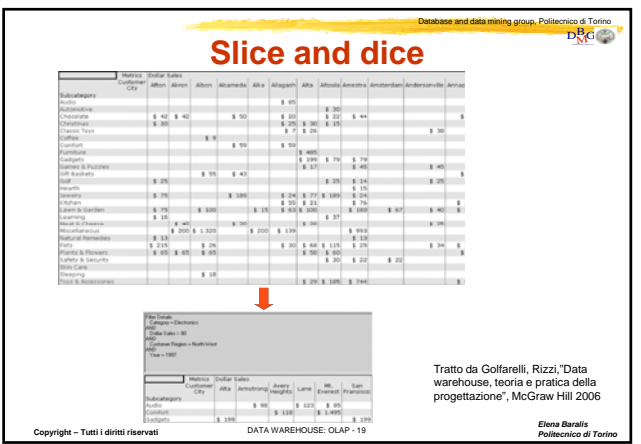

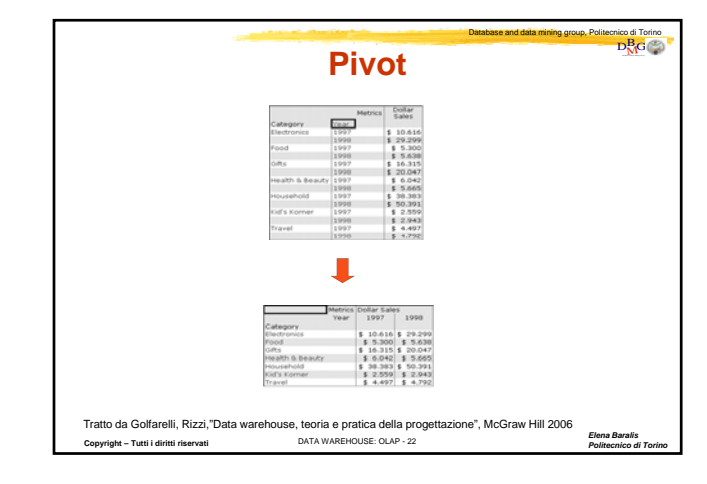

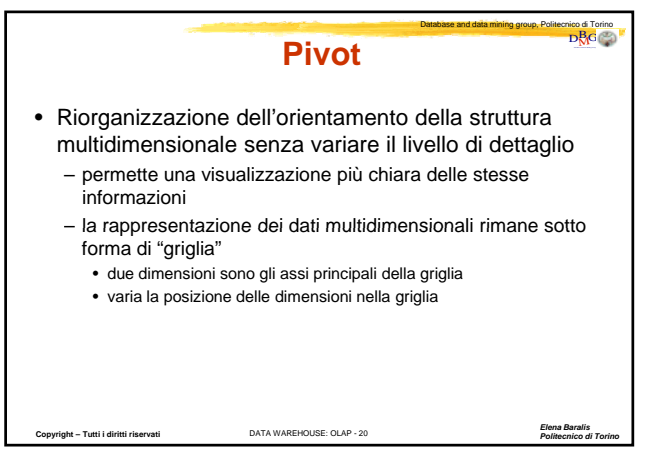

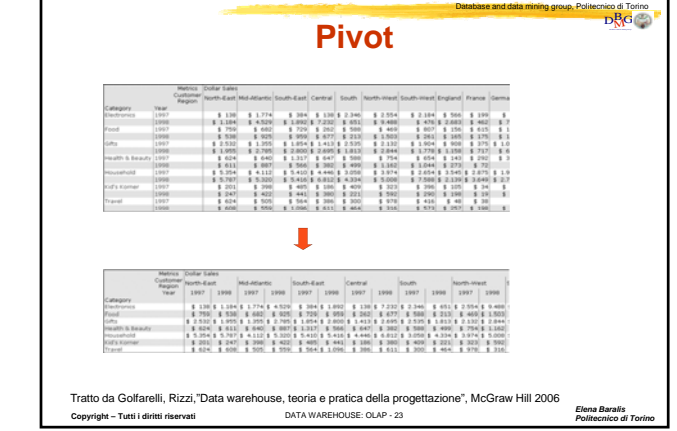

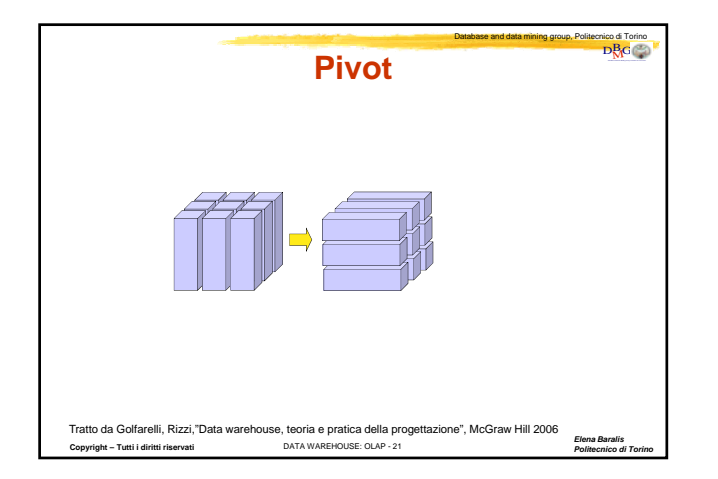

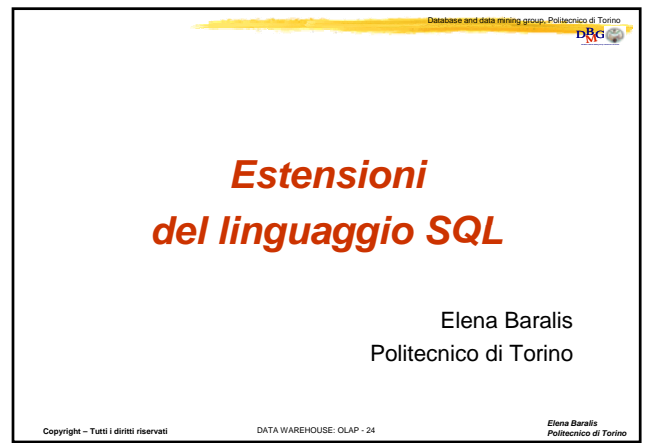

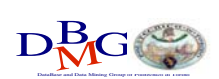

*Politecnico di Torino*

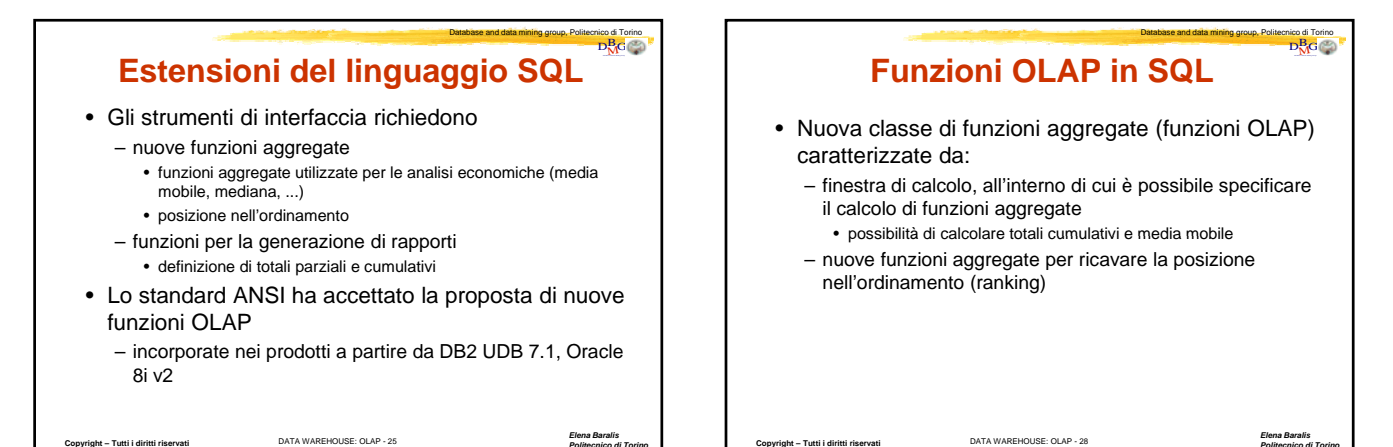

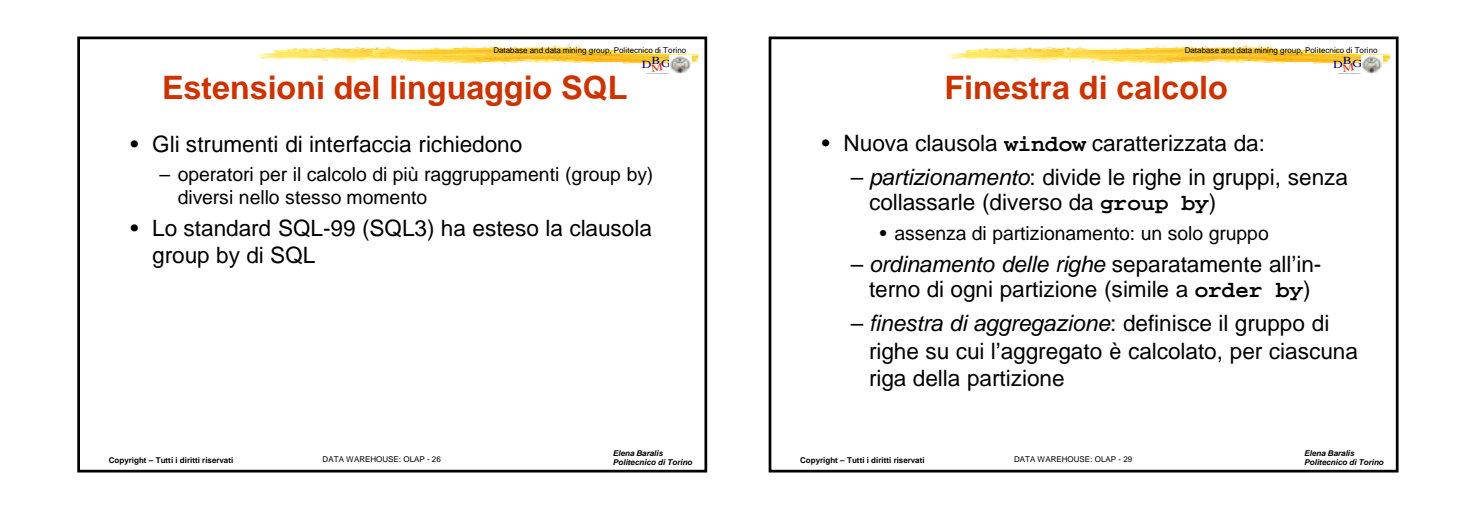

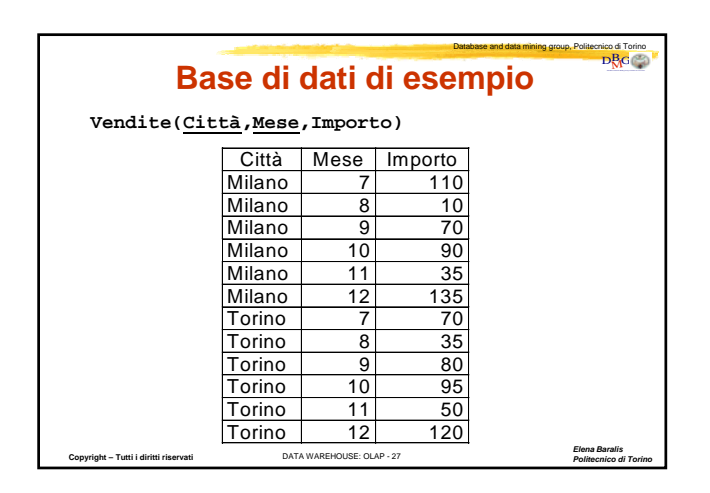

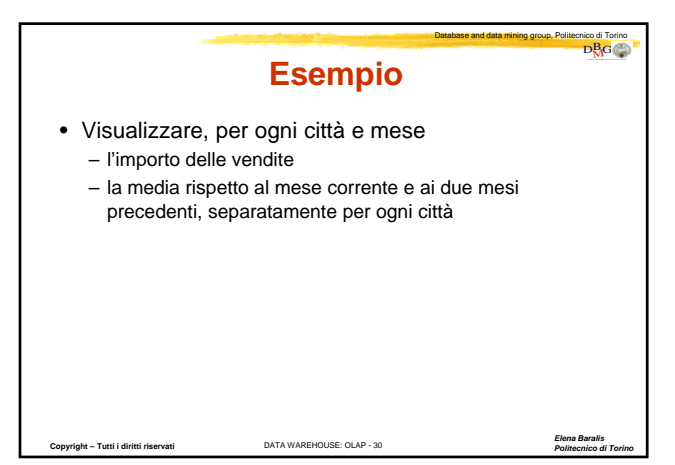

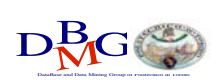

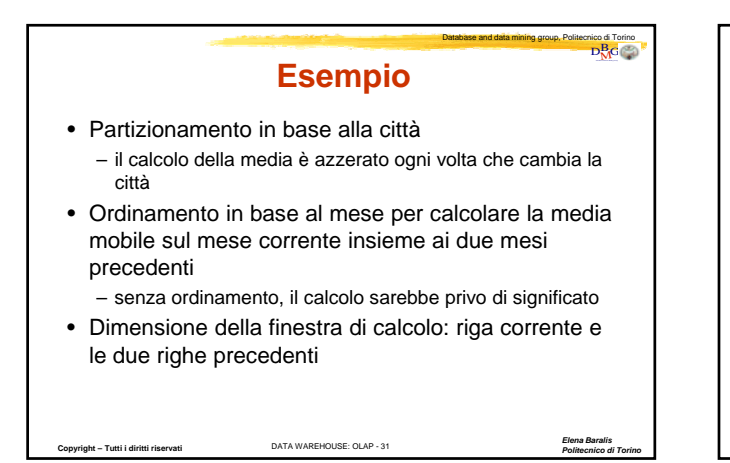

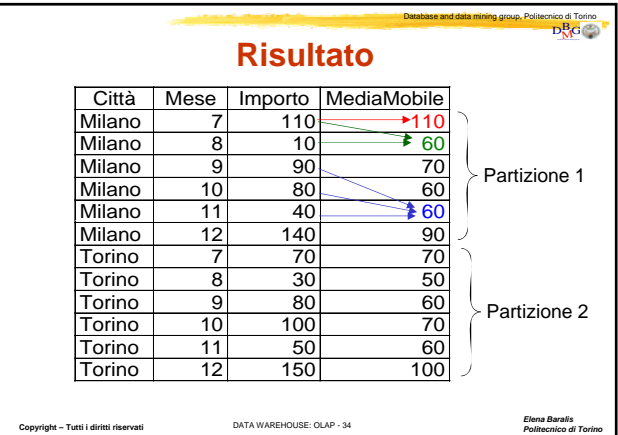

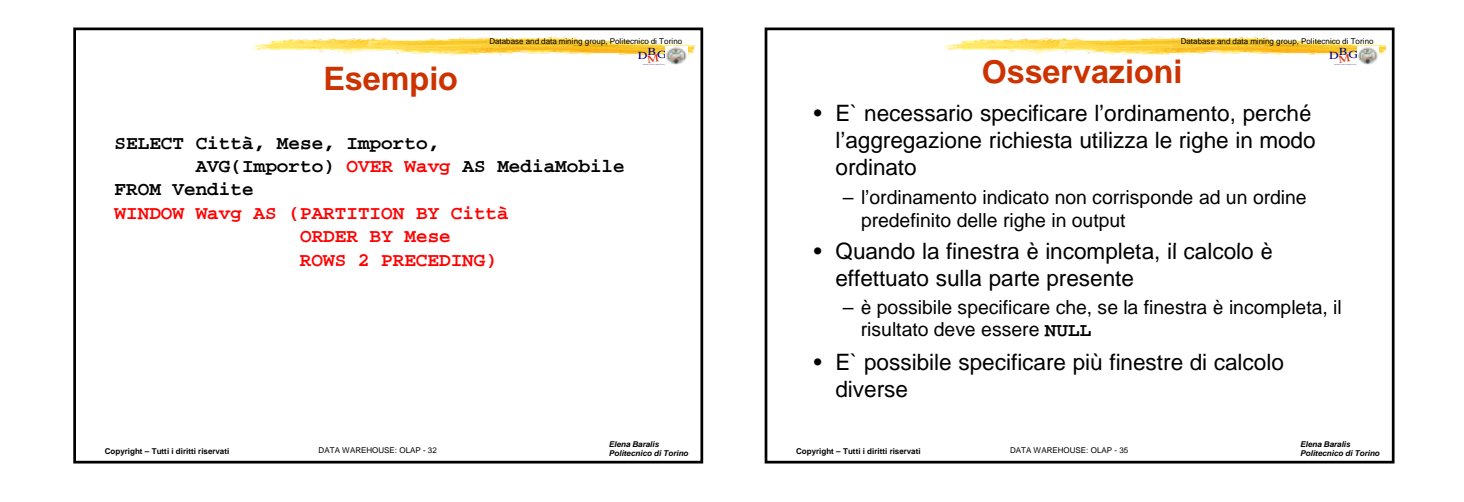

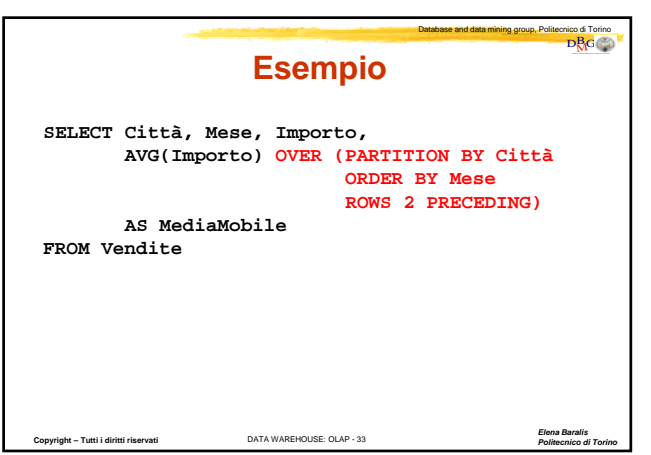

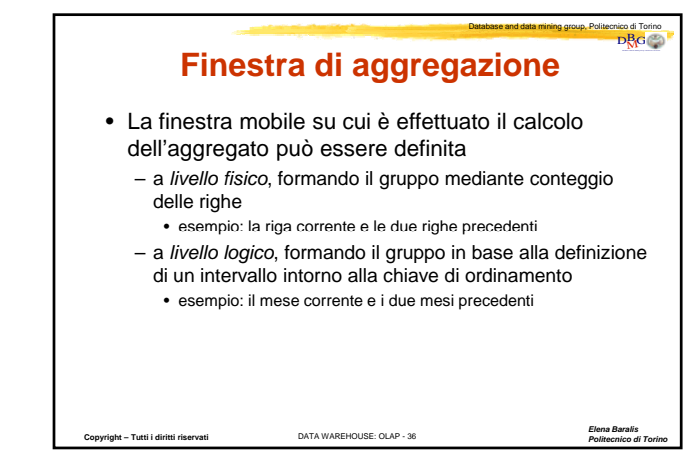

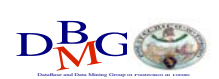

Database and data mining group, Politecnico di Torino  $D_{\rm MG}^{\rm B}(\rm d)$ 

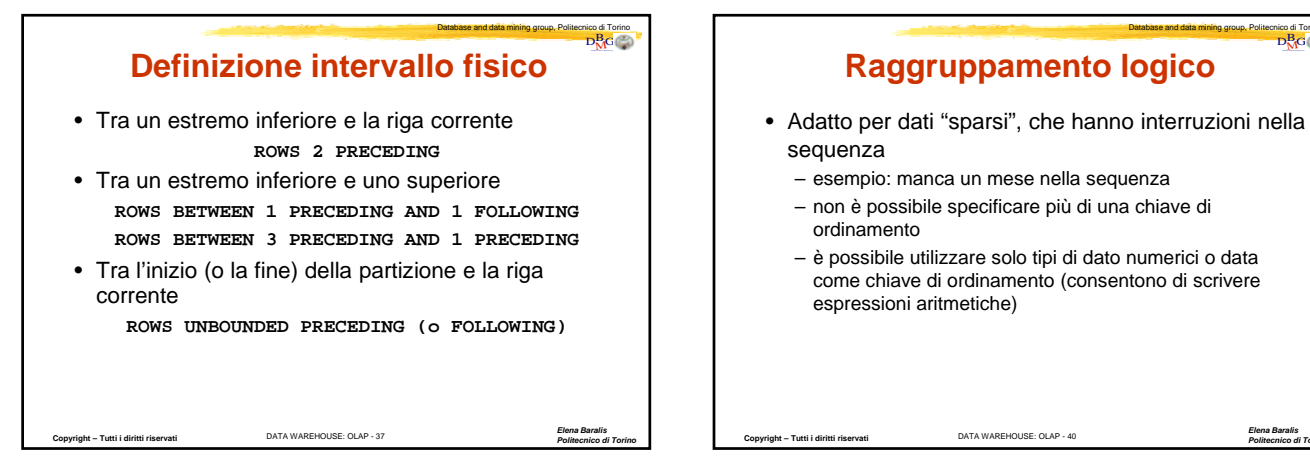

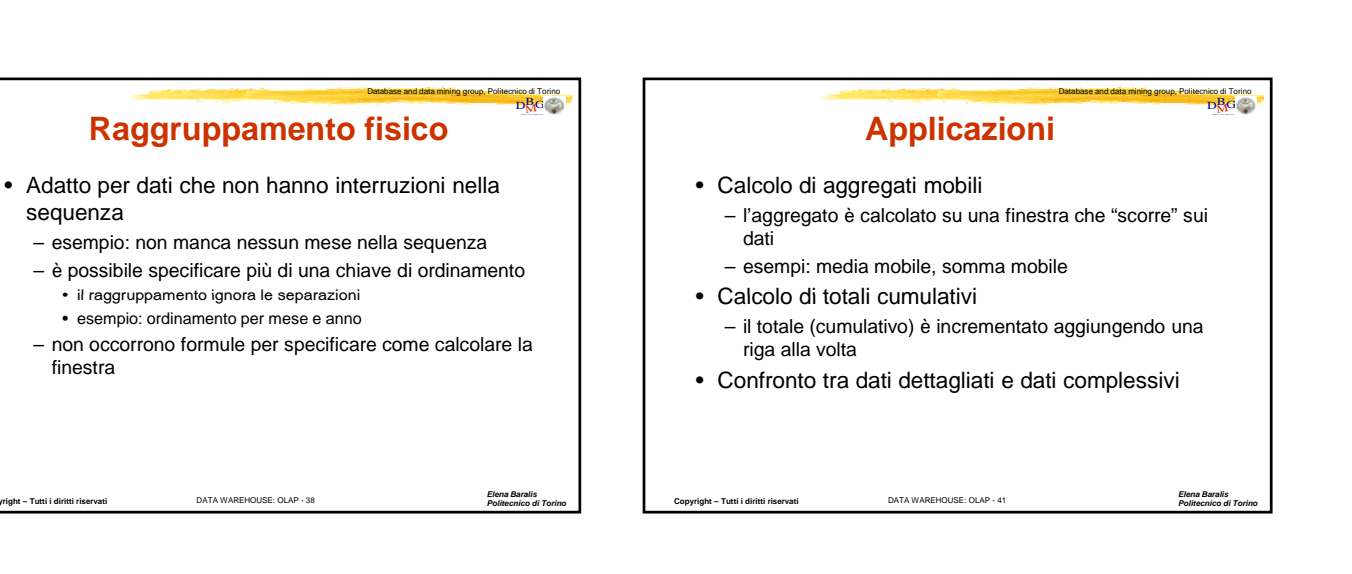

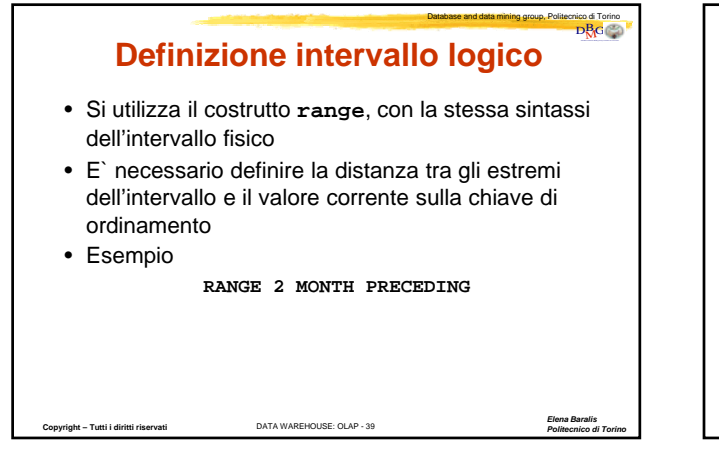

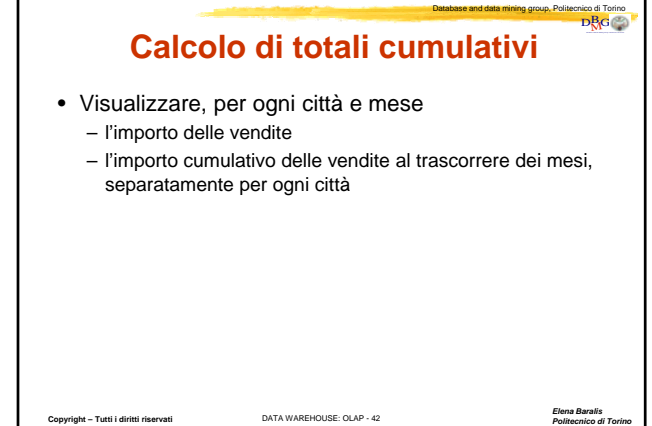

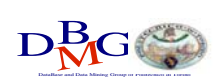

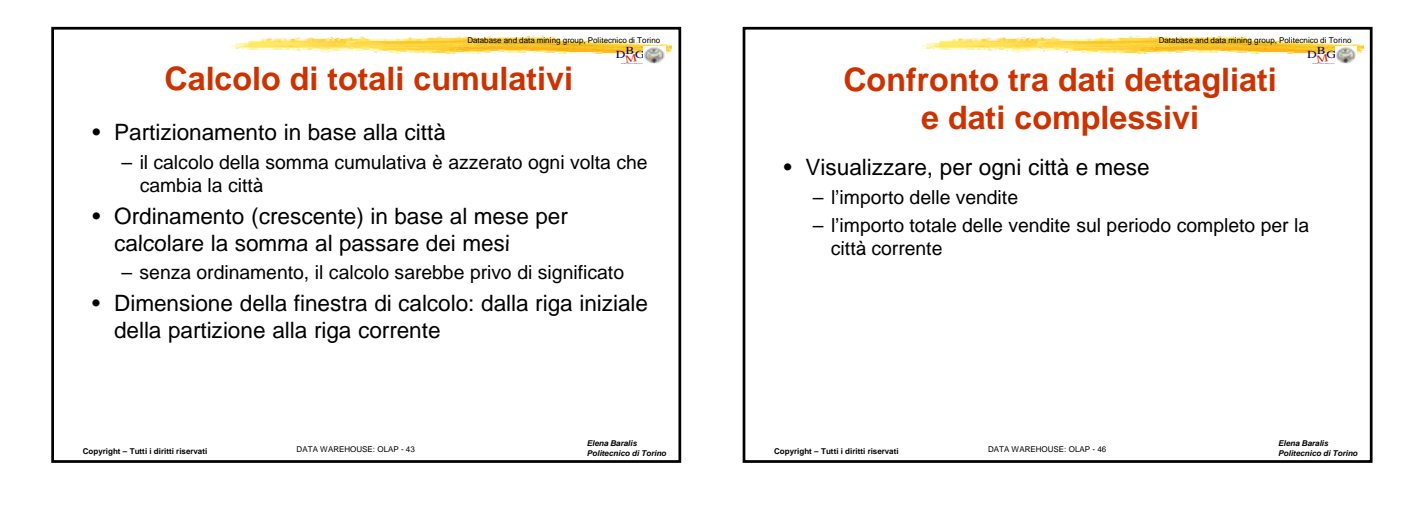

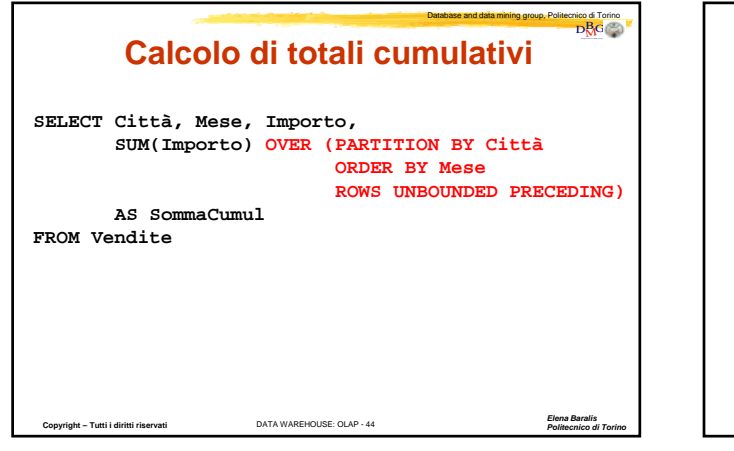

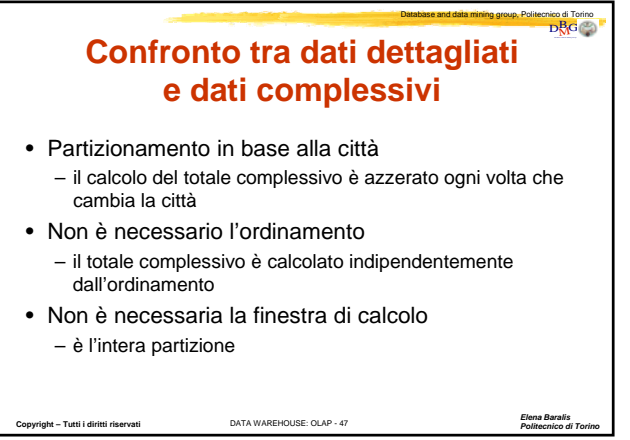

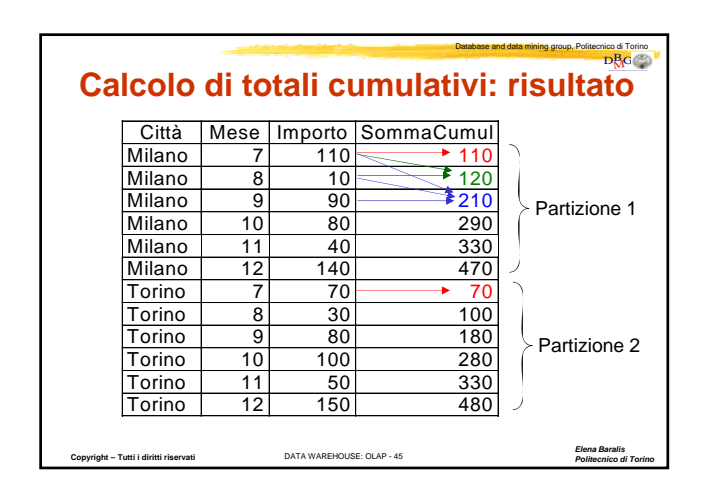

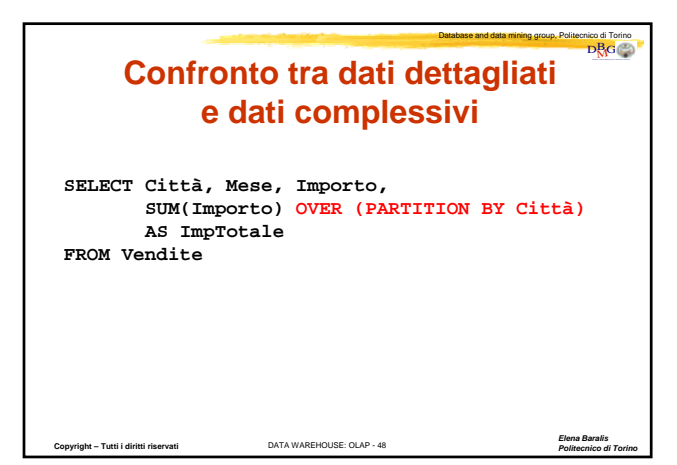

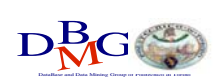

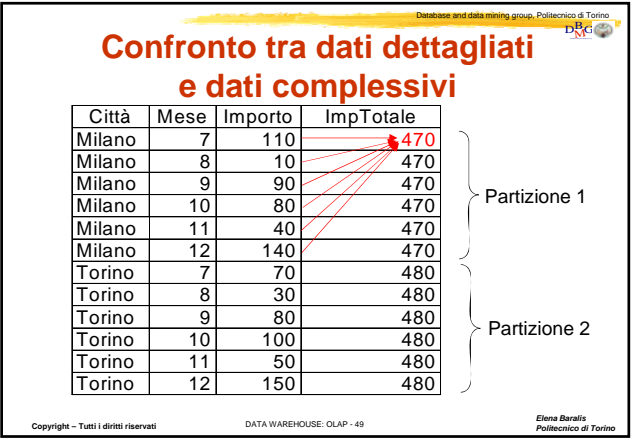

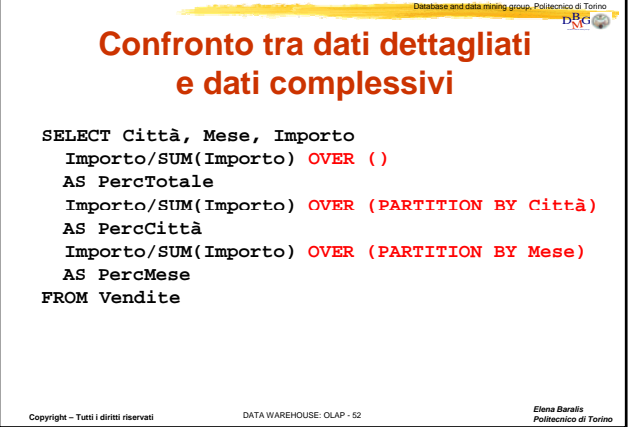

### Database and data mining group, Politecnico di Torino  $D_{\rm MC}^{\rm B}$ DataBase and Data Mining Group of Politecnico di Torino **Confronto tra dati dettagliati e dati complessivi** • Visualizzare, per ogni città e mese – l'importo – il rapporto tra l'importo della riga corrente per le vendite e il totale complessivo **Copyright – Tutti i diritti riservati** DATA WAREHOUSE: OLAP - 50 *Elena Baralis Politecnico di Torino* – il rapporto tra l'importo della riga corrente per le vendite e il totale complessivo per città – il rapporto tra l'importo della riga corrente per le vendite e il totale complessivo per mese

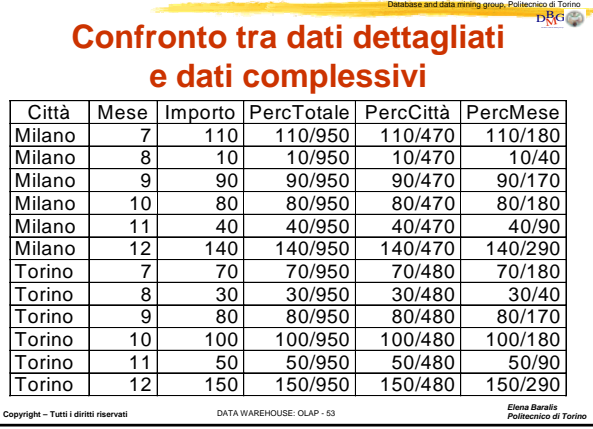

### Database and data mining group, Politecnico di Torino<br>
DRG **Confronto tra dati dettagliati e dati complessivi**

- Tre finestre di calcolo diverse
	- totale complessivo: nessun partizionamento
	- totale per città: partizionamento per città
	- totale per mese: partizionamento per mese
- Non è necessario l'ordinamento per nessuna finestra – il totale complessivo è calcolato indipendentemente
	- dall'ordinamento
- La finestra di calcolo è sempre l'intera partizione

**Copyright – Tutti i diritti riservati** DATA WAREHOUSE: OLAP - 51 *Elena Baralis Politecnico di Torino*

#### Database and data mining group, Politecnico di Torino<br>D<sub>M</sub>G **Group by e finestre**

- E` possibile abbinare l'uso di finestre con il raggruppamento eseguito dalla clausola **group by**
- La "tabella temporanea" generata dall'esecuzione della clausola **group by** (con eventuale calcolo di funzioni aggregate abbinate al **group by**) diviene l'operando a cui applicare le operazioni definite per la **window**

**Copyright – Tutti i diritti riservati** DATA WAREHOUSE: OLAP - 54 *Elena Baralis*

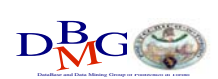

# Data warehouse: analisi dei dati

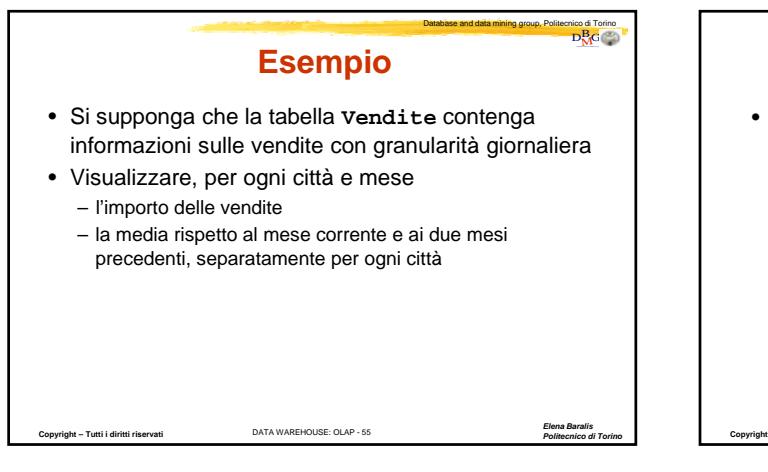

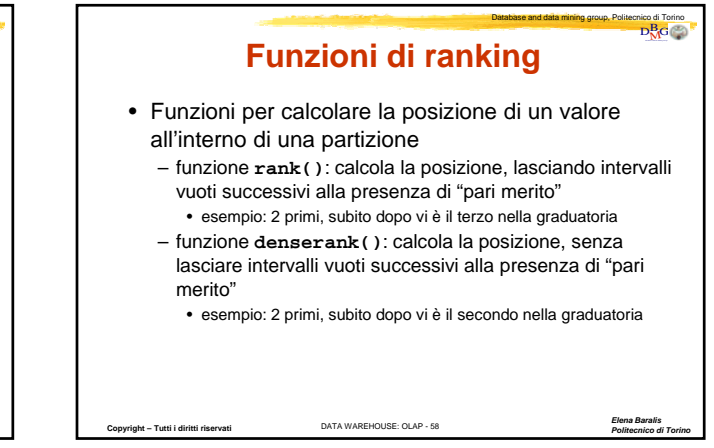

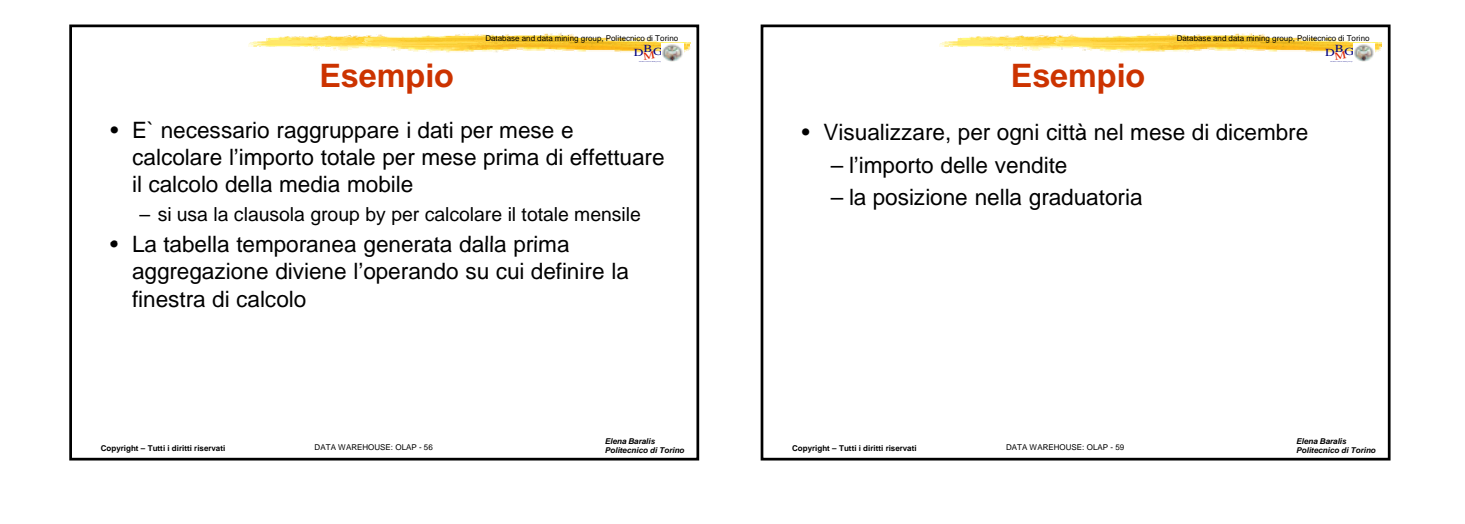

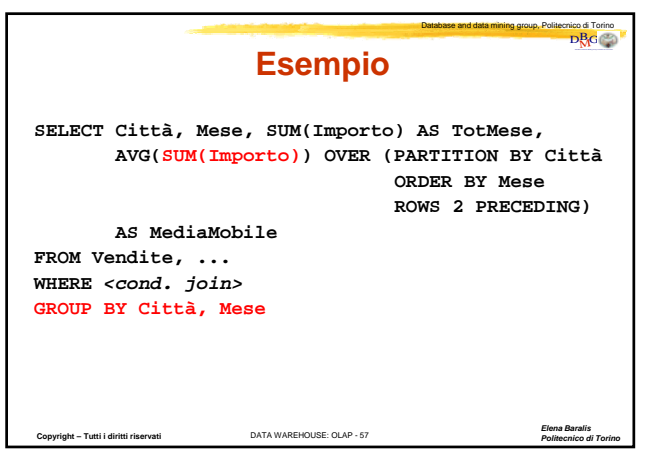

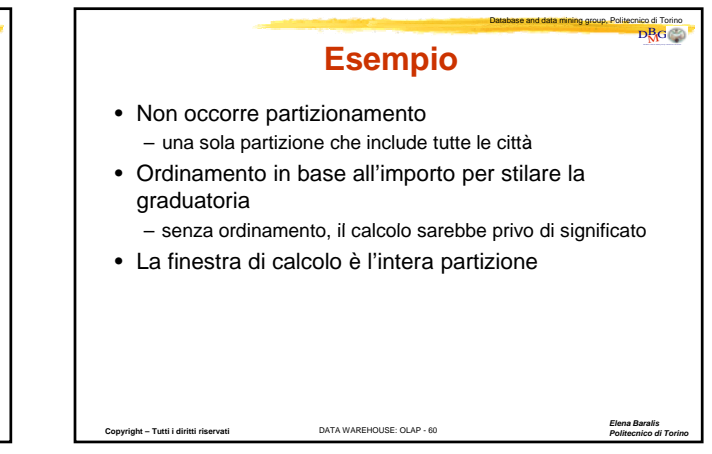

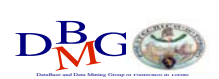

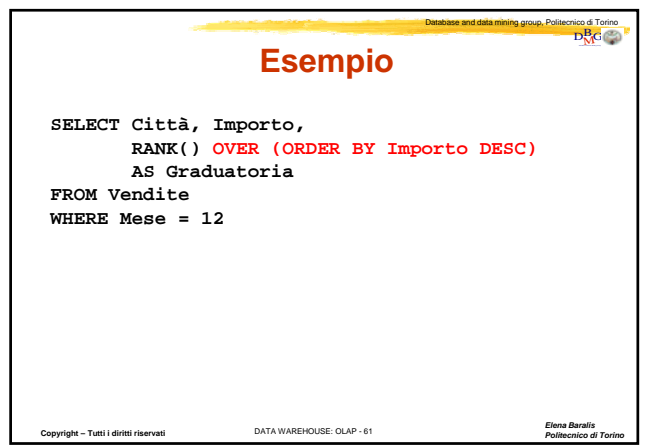

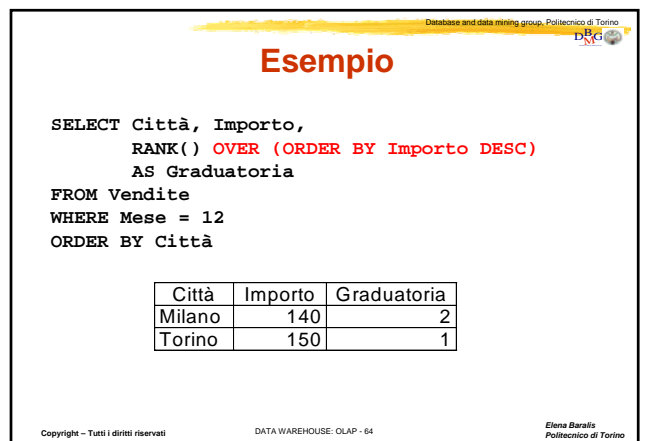

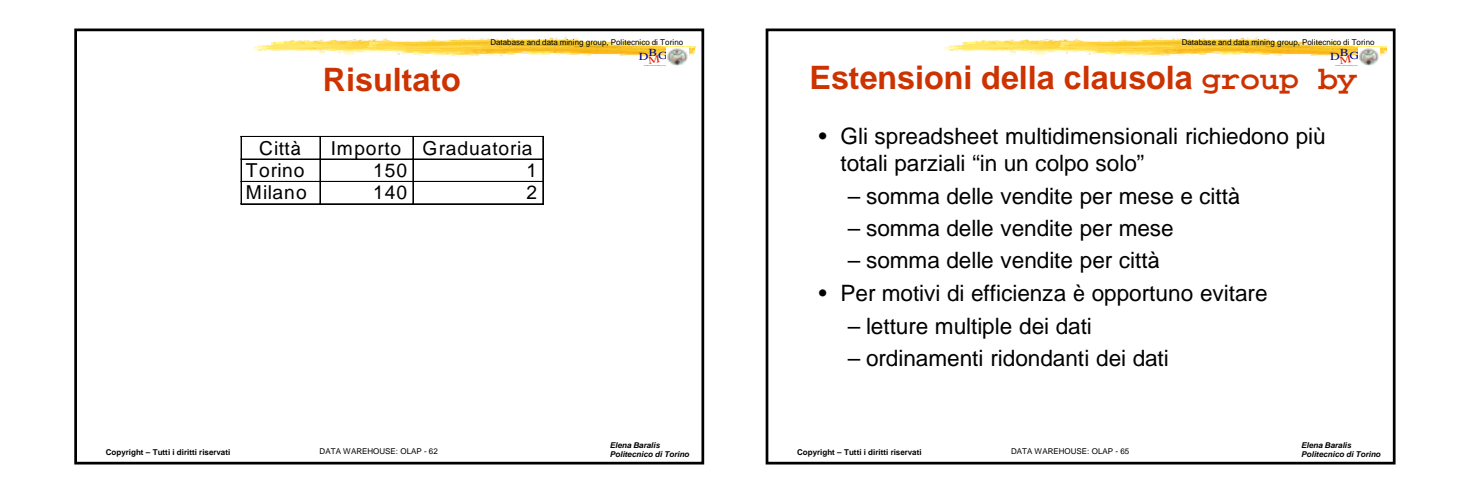

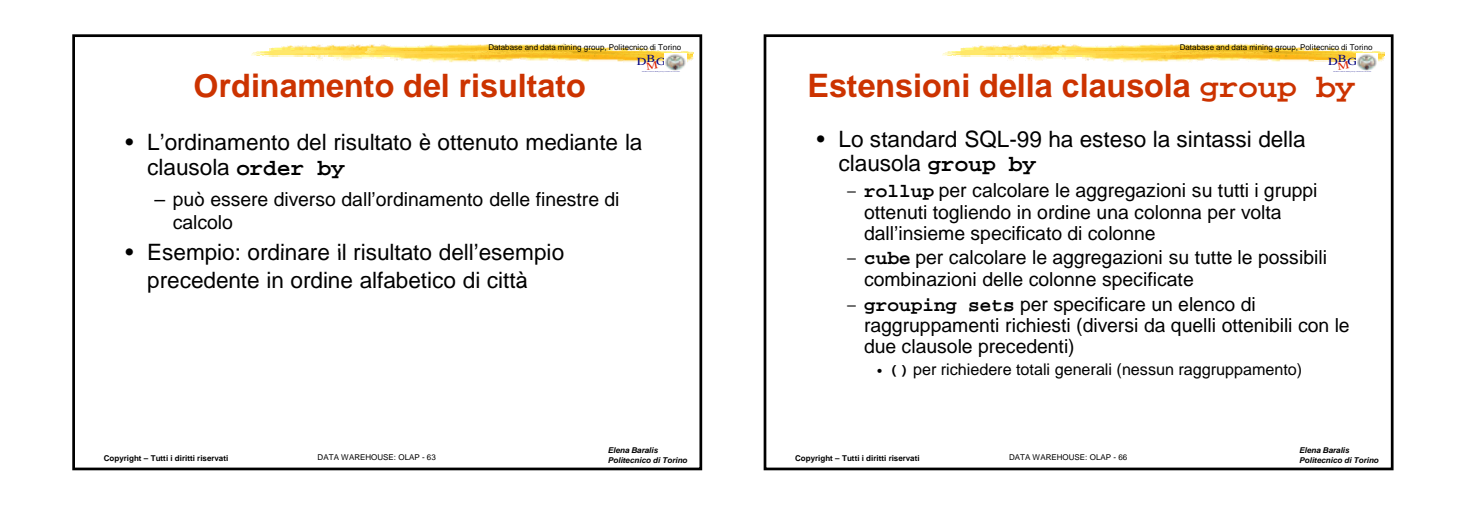

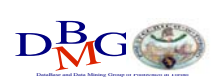

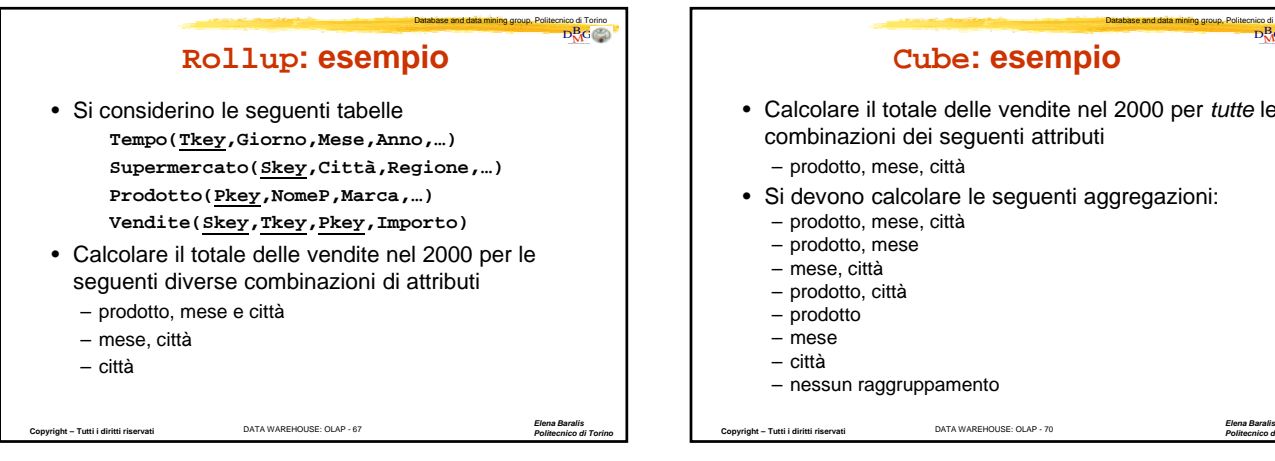

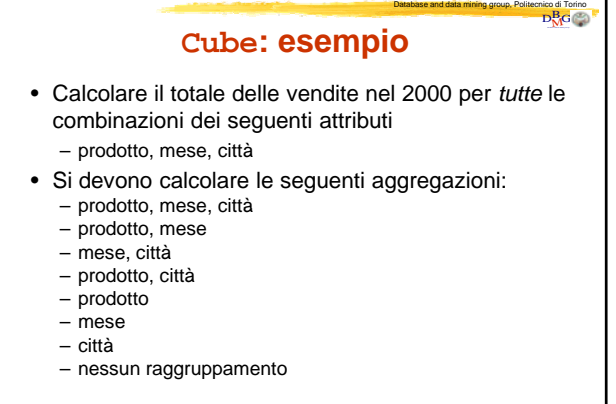

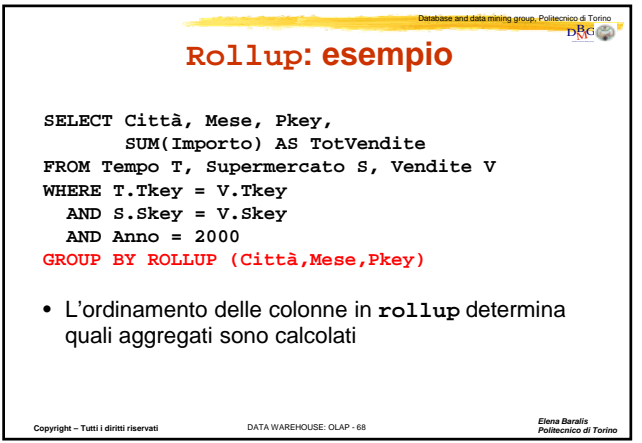

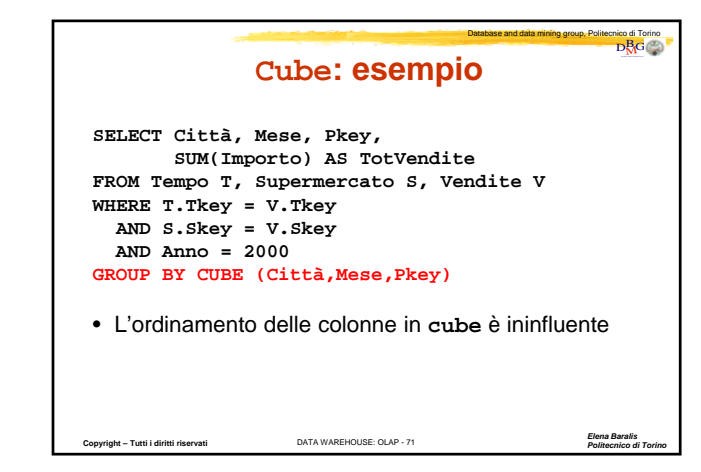

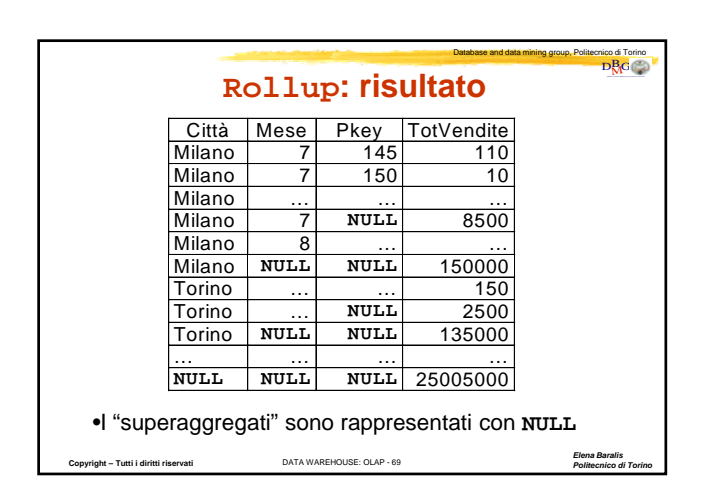

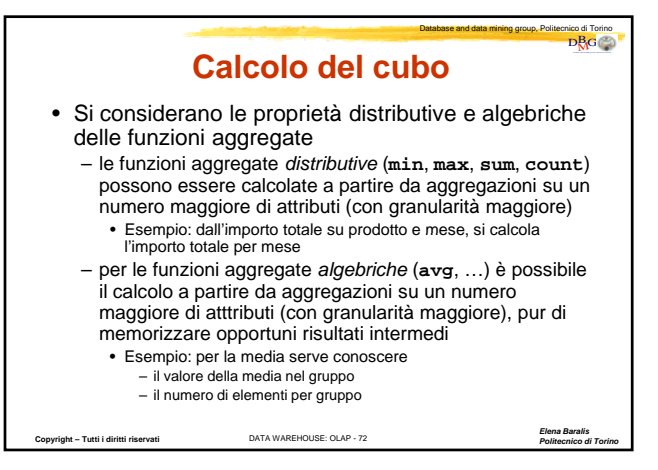

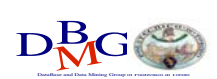

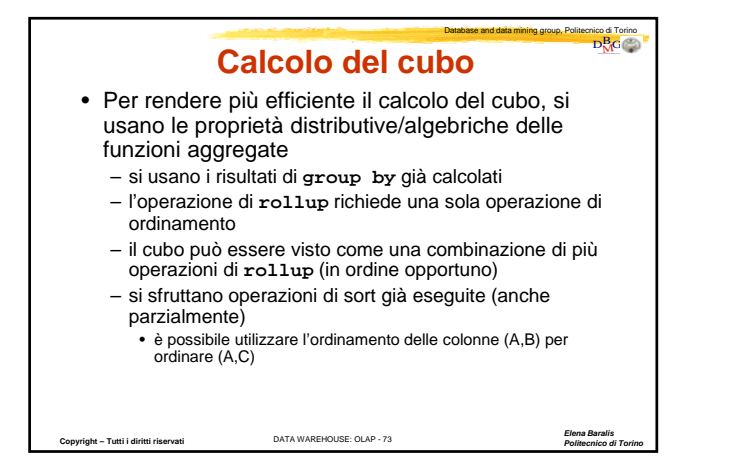

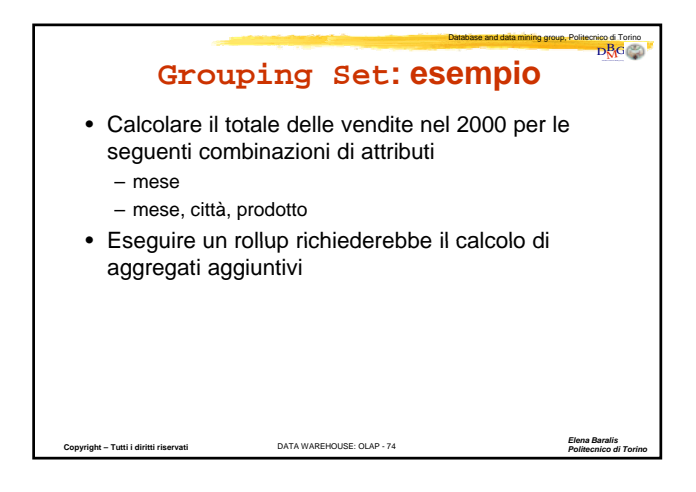

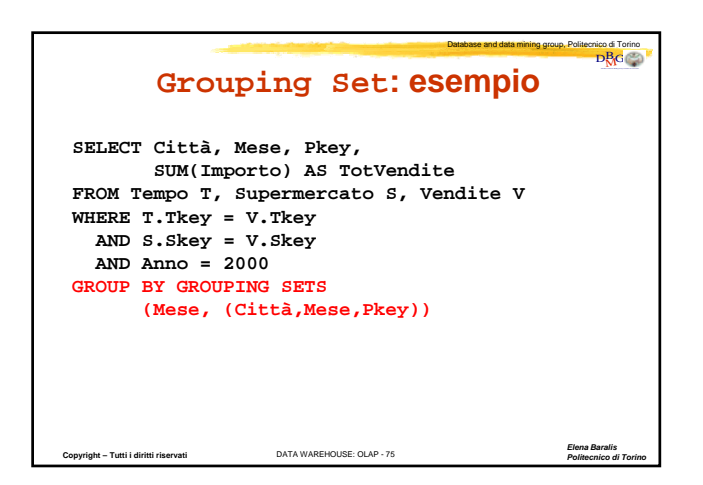